# **RTA-OSEK**

Binding Manual: V850E/GreenHills

## **Contact Details**

## **ETAS Group**

www.etasgroup.com

### **Germany**

ETAS GmbH Borsigstraße 14 70469 Stuttgart

Tel.:+49 (711) 8 96 61-102 Fax:+49 (711) 8 96 61-106

www.etas.de

### **Japan**

ETAS K.K. Queen's Tower C-17F, 2-3-5, Minatomirai, Nishi-ku, Yokohama, Kanagawa 220-6217 Japan

Tel.: +81 (45) 222-0900 Fax: +81 (45) 222-0956

www.etas.co.jp

## **Korea**

ETAS Korea Co. Ltd. 4F, 705 Bldg. 70-5 Yangjae-dong, Seocho-gu Seoul 137-889, Korea

Tel.: +82 (2) 57 47-016 Fax: +82 (2) 57 47-120

www.etas.co.kr

## **USA**

ETAS Inc. 3021 Miller Road Ann Arbor, MI 48103

Tel.: +1 (888) ETAS INC Fax: +1 (734) 997-94 49

www.etasinc.com

## **France**

ETAS S.A.S. 1, place des États-Unis SILIC 307 94588 Rungis Cedex

Tel.: +33 (1) 56 70 00 50 Fax: +33 (1) 56 70 00 51

www.etas.fr

## **Great Britain**

ETAS UK Ltd. Studio 3, Waterside Court Third Avenue, Centrum 100 Burton-upon-Trent Staffordshire DE14 2WQ

Tel.: +44 (0) 1283 - 54 65 12 Fax: +44 (0) 1283 - 54 87 67

www.etas-uk.net

## **Copyright Notice**

© 2001 - 2006 LiveDevices Ltd. All rights reserved.

Version: RM00056-002

No part of this document may be reproduced without the prior written consent of LiveDevices Ltd. The software described in this document is furnished under a license and may only be used or copied in accordance with the terms of such a license.

## **Disclaimer**

The information in this document is subject to change without notice and does not represent a commitment on any part of LiveDevices. While the information contained herein is assumed to be accurate, LiveDevices assumes no responsibility for any errors or omissions.

In no event shall LiveDevices, its employees, its contractors or the authors of this document be liable for special, direct, indirect, or consequential damage, losses, costs, charges, claims, demands, claim for lost profits, fees or expenses of any nature or kind.

## **Trademarks**

RTA-OSEK and LiveDevices are trademarks of LiveDevices Ltd.

Windows and MS-DOS are trademarks of Microsoft Corp.

OSEK/VDX is a trademark of Siemens AG.

All other product names are trademarks or registered trademarks of their respective owners.

# Contents

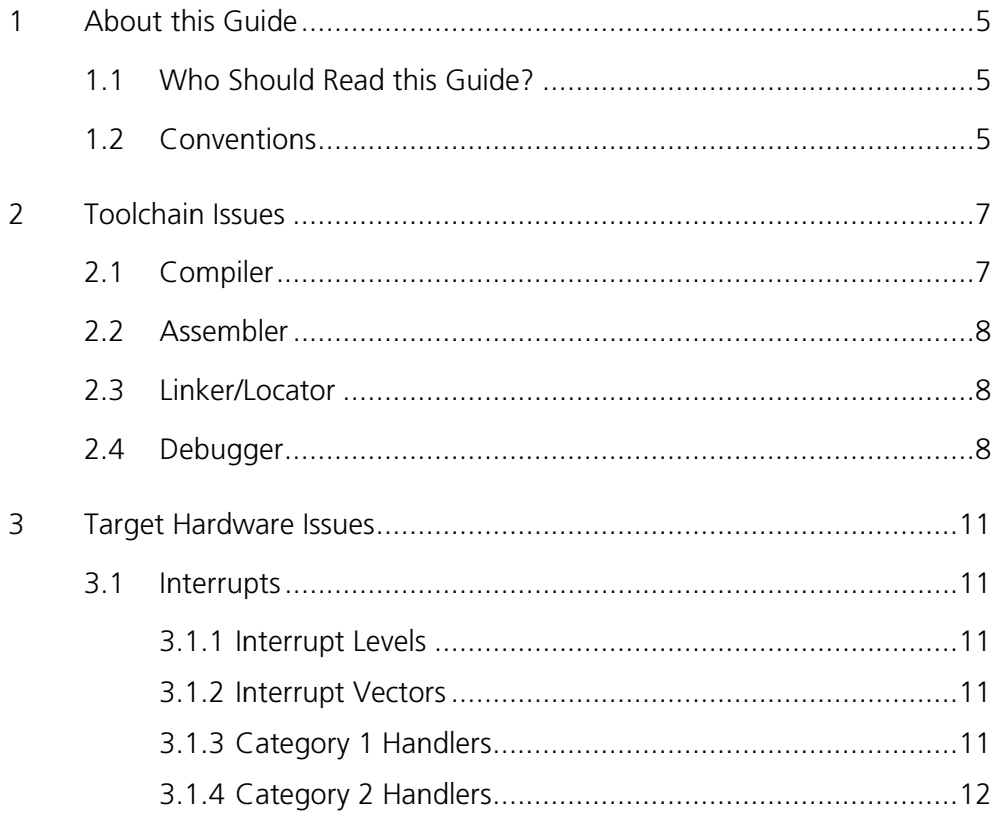

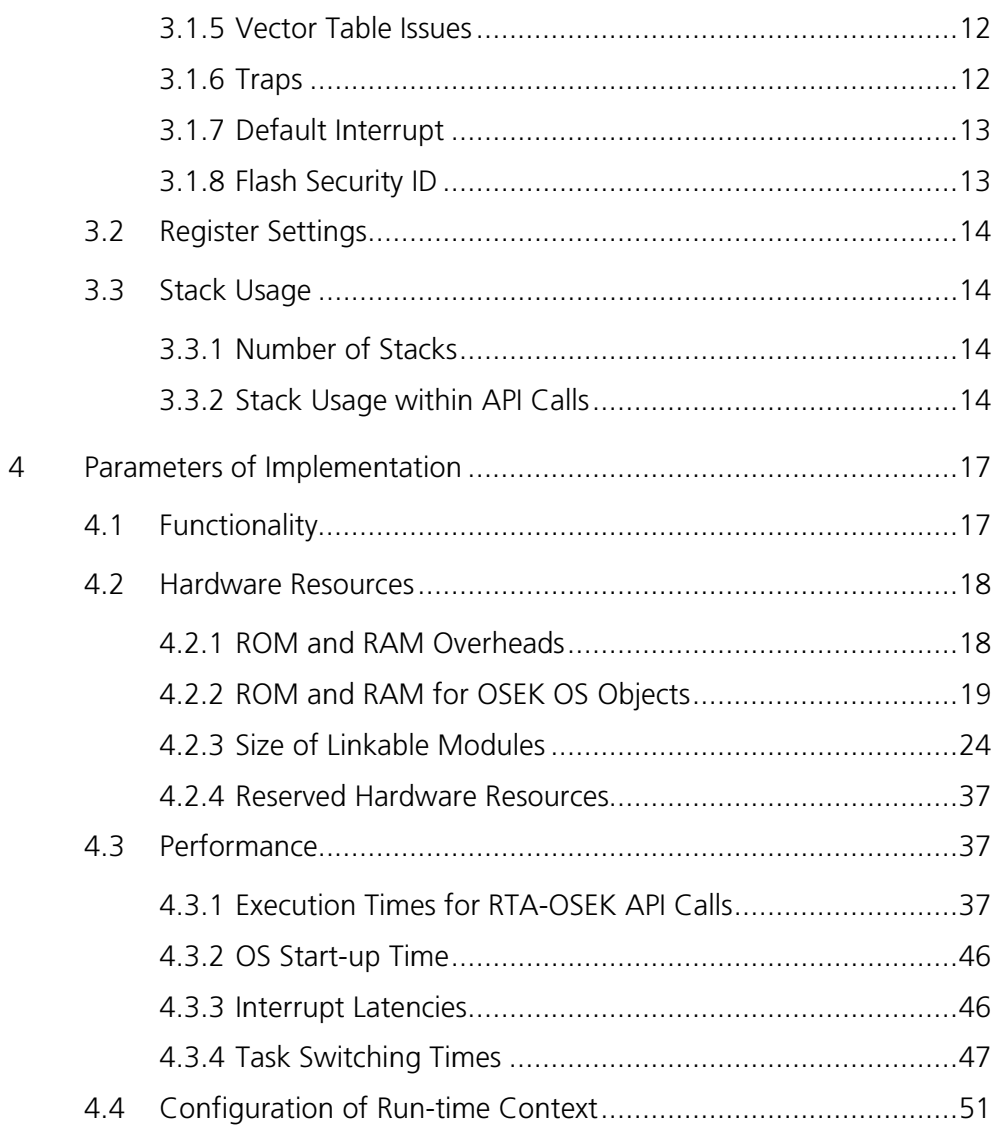

#### **About this Guide**  $\mathbf 1$

This guide provides port specific information for the V850E/GreenHills implementation of LiveDevices' RTA-OSEK.

A port is defined as a specific target microcontroller/target toolchain pairing. This quide tells you about integration issues with your target toolchain and issues that you need to be aware of when using RTA-OSEK on your target hardware. Port specific parameters of implementation are also provided, giving the RAM and ROM requirements for each object in the RTA-OSEK Component and execution times for each API call to the RTA-OSEK Component.

#### Who Should Read this Guide?  $1.1$

It is assumed that you are a developer. You should read this quide if you want to know low-level technical information to integrate the RTA-OSEK Component into your application.

#### **Conventions**  $1.2$

**Important:** Notes that appear like this contain important information that you need to be aware of. Make sure that you read them carefully and that you follow any instructions that you are given.

Portability: Notes that appear like this describe things that you will need to know if you want to write code that will work on any processor running the RTA-OSEK Component.

In this quide you'll see that program code, header file names, C type names, C functions and RTA-OSEK API call names all appear in the courier typeface. When the name of an object is made available to the programmer the name also appears in the courier typeface, so, for example, a task named Task1 appears as a task handle called Task1.

#### **Toolchain Issues**  $2<sup>1</sup>$

In this chapter, you'll see the important details that you need to know about RTA-OSEK and your toolchain. A port of the RTA-OSEK Component is specific to both the target hardware and the compiler toolchain. You must make sure that you build your application with this toolchain.

If you are interested in using a different version of the same toolchain, you should contact LiveDevices to confirm whether or not this is possible.

#### **Compiler**  $2.1$

The RTA-OSEK Component was built using the following compiler:

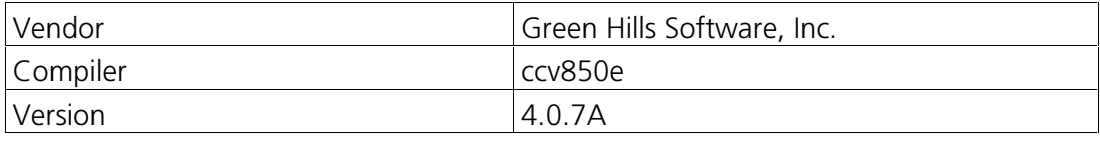

The recommended compiler options for application code are shown in the following table:

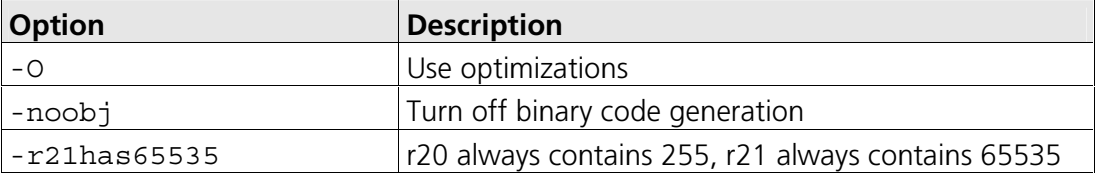

The C file that RTA-OSEK generates from your OIL configuration file is called osekdefs.c. This file defines configuration parameters for the RTA-OSEK Component when running your application.

The recommended compiler options for osekdefs.c are shown in the following table:

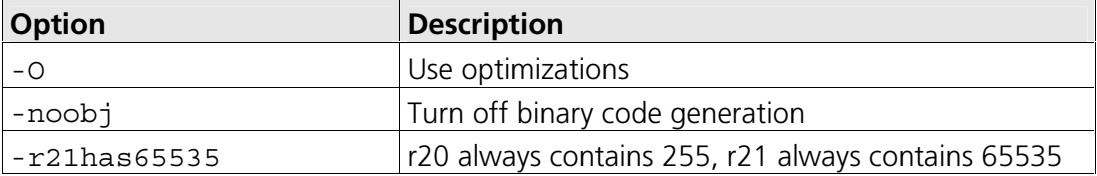

The prohibited compiler options for osekdefs.c are shown in the following table:

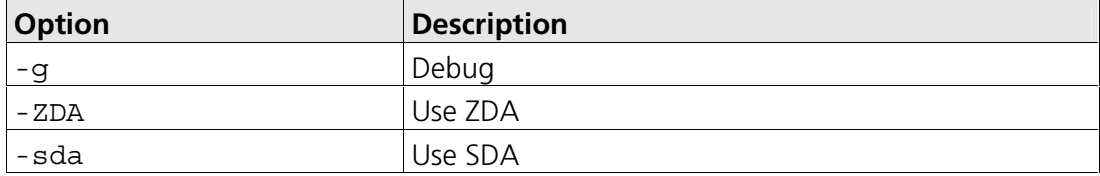

 $\overline{\mathbf{z}}$ 

#### $2.2$ **Assembler**

The RTA-OSEK Component was built using the following assembler:

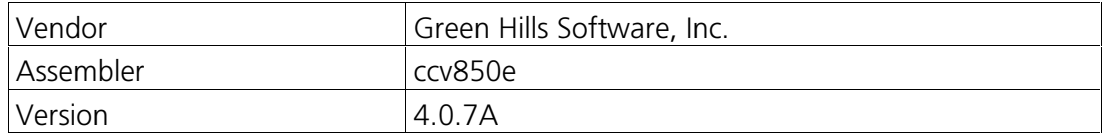

The assembly file that RTA-OSEK generates from your OIL configuration file is called osgen.850. This file defines configuration parameters for the RTA-OSEK Component when running your application.

#### $2.3$ Linker/Locator

In addition to the sections used by application code, the following RTA-OSEK sections must be located:

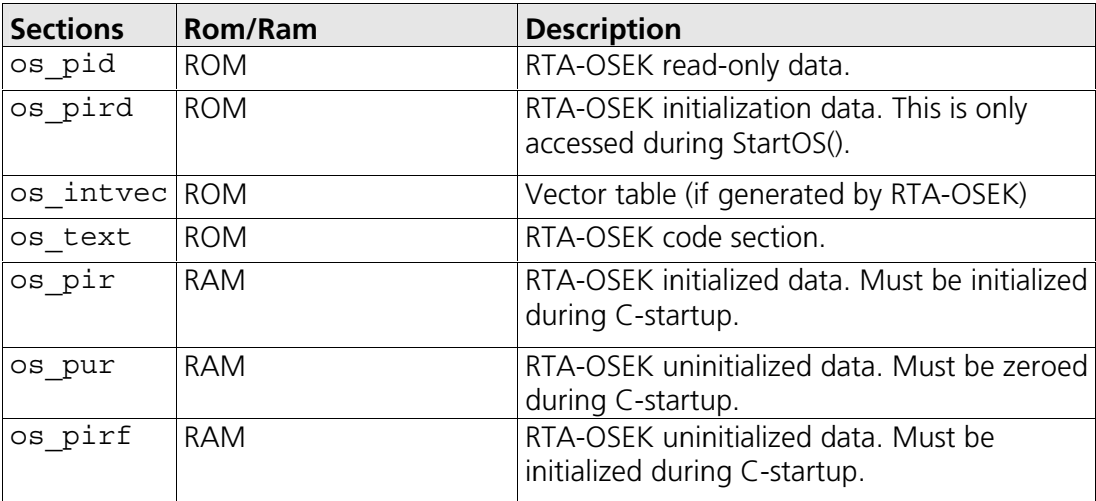

The following compiler run-time library functions are required by the RTA-OSEK Component:

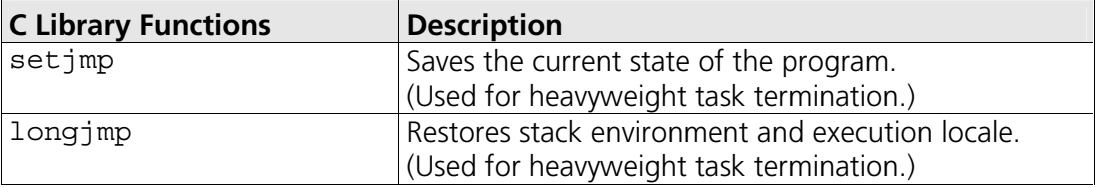

#### $2.4$ **Debugger**

ORTI is the OSEK Run-Time Interface that is supported by RTA-OSEK. Support is provided for the debuggers in the following table. Further information about ORTI for RTA-OSEK can be found in the RTA-OSEK ORTI Guide.

## **ORTI Compatible Debuggers**

**ISYSTEM** winIDEA

To resolve the ORTI data in the debugger the file osekdefs.c must be compiled with DWARF debug information generated in the object file. The compiler options -g -dual debug -dwarf generate the required debug information.

To resolve the CURRENTSERVICE and CURRENTAPPMODE values additional ROM pointers are added into osekdefs.c. If these values are not required then the macro OS NO ORTI should be defined when the file is compiled, also no debugger should be selected in the RTA-OSEK GUI.

#### **Target Hardware Issues** 3

#### $3.1$ **Interrupts**

This section explains the implementation of RTA-OSEK's interrupt model. You can find out more about configuring interrupts for RTA-OSEK in the RTA-OSEK User Guide.

## 3.1.1 Interrupt Levels

In RTA-OSEK interrupts are allocated an Interrupt Priority Level (IPL). This is a processor independent abstraction of the interrupt priorities that are available on the target hardware. You can find out more about IPLs in the RTA-OSEK User Guide. The hardware interrupt controller is explained in the appropriate NEC manuals.

The following table shows how RTA-OSEK IPLs relate to interrupt priorities on the target hardware:

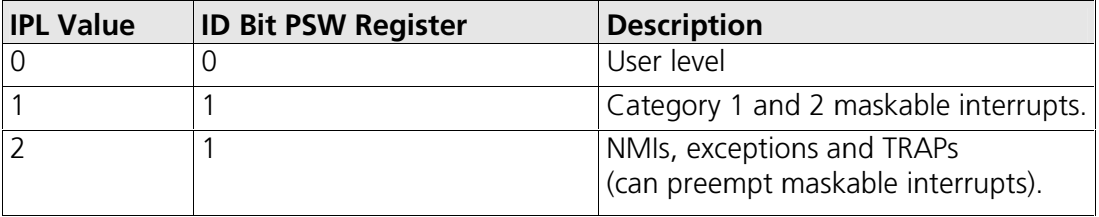

## 3.1.2 Interrupt Vectors

For the allocation of Category 1 and Category 2 interrupt handlers to interrupt vectors on your target hardware, the following restrictions apply:

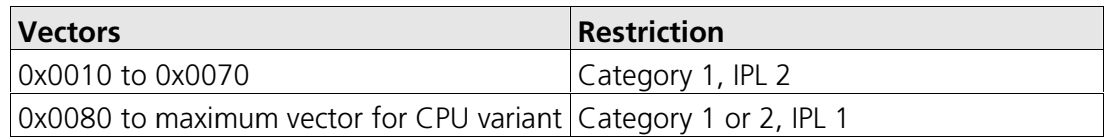

The valid base addresses for the vector table are:

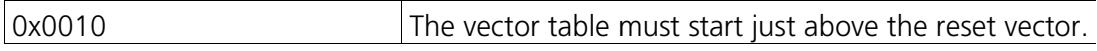

## 3.1.3 Category 1 Handlers

Category 1 interrupt service routines (ISRs) must correctly handle the interrupt context themselves, without support from the operating system. The Green Hills Software Inc. C compiler can generate appropriate interrupt handling

code for a C function decorated with the interrupt function qualifier. You can find out more in your compiler documentation.

### 3.1.4 Category 2 Handlers

Category 2 ISRs are provided with a C function context by the RTA-OSEK Component, since the RTA-OSEK Component handles the interrupt context itself. The handlers are written using the OSEK OS standard ISR () macro, shown in Code Example 3:1.

```
#include "MyISR.h"
ISR(MyISR) {
  /* Handler routine */
```
### Code Example 3:1 - Category 2 ISR Interrupt Handler

You must not insert a return from interrupt instruction in such a function. The return is handled automatically by the RTA-OSEK Component.

### 3.1.5 Vector Table Issues

The number of vectors available depends upon the specific V850 chip variant selected in RTA-OSEK. The variants directly supported are FE2, FF2, FG2, FG3, FJ2, FG3, PH2, PH3, RS1, SG2, SG3, SJ2 and SJ3. These are in addition to the 'Generic V850E' variant. Further variants can be supported by contacting LiveDevices

When RTA-OSEK generates an interrupt vector table for the V850, it only emits data for addresses 0x0010 up to the highest declared interrupt. This allows RTA-OSEK to cope efficiently with chip variants with differently sized vector tables.

**Important:** When you configure your application with the RTA-OSEK GUI you can choose whether or not a vector table is generated within osgen. 850. It is not recommended that you attempt to do this for the GHSV850E port, because RTA-OSEK generates optimized code that fits into the 16 bytes allocated to each interrupt source. This code must not be modified

### **3.1.6 Traps**

If a trap instruction is used, a Category 1 interrupt handler can be set up to service the exception. However, RTA-OSEK does not preserve the EP (exception in progress) bit in the PSW if an API call is made that manipulates the IPL. If such calls are used, the EP bit must be set back to 1 prior to leaving the interrupt handler as shown in the sample code below.

```
asm void set PSW (ByteType m) {
\texttt{freq } m ;
 ldsr m, PSW :
%error
 Macro has not expanded
\}asm ByteType get PSW (void) {
 stsr PSW, r10;
  interrupt void sync_isr(void)
 reqister ByteType psw val = qet PSW();
 DisableAllInterrupts();
 EnableAllInterrupts();
 set PSW(psw val);
```
Note that in reality an exception handler never needs to make such calls, because it is already executing at the highest IPL and it is illegal for it to lower the interrupt priority. In this case, no special processing will be needed.

## 3.1.7 Default Interrupt

The 'default interrupt' is intended to be used to catch all unexpected interrupts. All unused interrupts have their interrupt vectors directed to the named routine that you specify. This routine must correctly handle the interrupt context, in the same way as a Category 1 ISR. The Green Hills C compiler can generate appropriate interrupt handling code using the interrupt function qualifier.

Because RTA-OSEK only emits interrupt vectors for addresses 0x0010 up to the highest declared interrupt, it will only fill unused vectors with the default interrupt up to the highest declared interrupt. To fill the entire vector table for your chip variant, create a dummy Category 1 interrupt and place it on the highest vector used by the chip. The default interrupt will then be used to fill all unused vectors below this.

## 3.1.8 Flash Security ID

To protect the contents of internal ROM memory some V850 variants such as the FE2 and FF2 support a 10 byte security number located at memory address 0x70. This address falls within the interrupt vector table range. If the user wishes to enter a 10 byte security number at this address the OS SECURITY ID macro in osgen.850 can be used. For example

with the assembling command line option osgen.850 -DOS SECURITY ID=0x11,  $0x22$ ,  $0x33$ ,  $0x44$ ,  $0x55,$  $0x66,$  $0x77$ .  $0x99.$  $0xAA$ insets the security number 0x112233445566778899AA at address 0x70.

#### **Register Settings**  $3.2$

The RTA-OSEK Component requires the following registers to be initialized before calling StartOS().

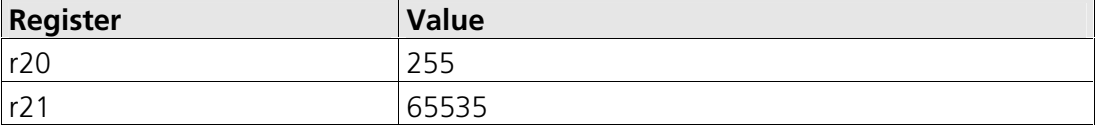

The RTA-OSEK Component uses the following hardware registers. They should not be altered by user code.

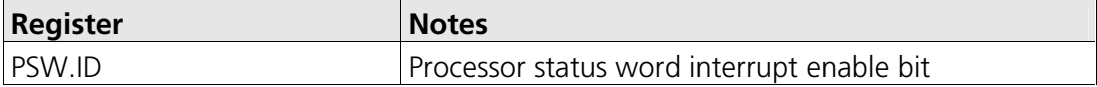

#### $3.3$ **Stack Usage**

### 3.3.1 Number of Stacks

A single stack is used. The first argument to StackFaultHook is always 0.

osStackOffsetType is a scalar, representing the number of bytes on the stack, with C type: unsigned long.

### 3.3.2 Stack Usage within API Calls

The maximum stack usage within RTA-OSEK API calls, excluding calls to hooks and callbacks, is as follows:

## **Standard**

API max usage (bytes): 36

## **Timing**

API max usage (bytes): 36

## **Extended**

API max usage (bytes): 76

To determine the correct stack usage for tasks that use other library code, you may need to contact the vendor to find out more about library call stack usage.

#### **Parameters of Implementation** 4

This chapter provides detailed information on the functionality, performance and memory demands of the RTA-OSEK Component.

The RTA-OSEK Component is highly scalable. As a result, different figures will be obtained when your application uses different sets of features. These feature-sets give six classes of RTA-OSEK, depending on whether your application uses events, shared task priorities and/or multiple (queued) task activations. You should identify which class your application belongs to and then use the figures from the appropriate column in the table.

The following hardware was used to take the measurements in this chapter:

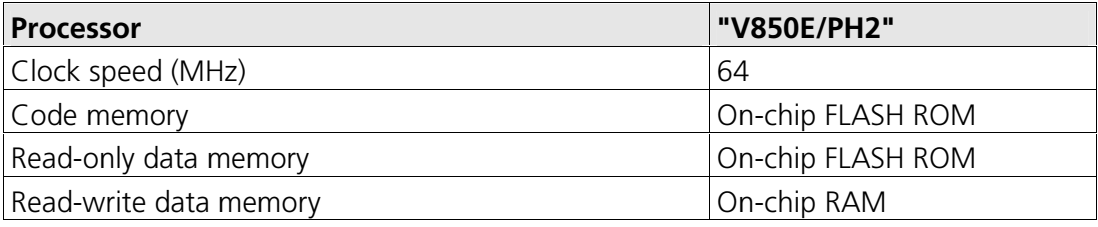

#### $4.1$ **Functionality**

The OSEK Operating System Specification specifies four conformance classes. These attributes apply to *systems* built with OSEK OS objects. The following table specifies the number of OSEK OS and COM objects supported per conformance class.

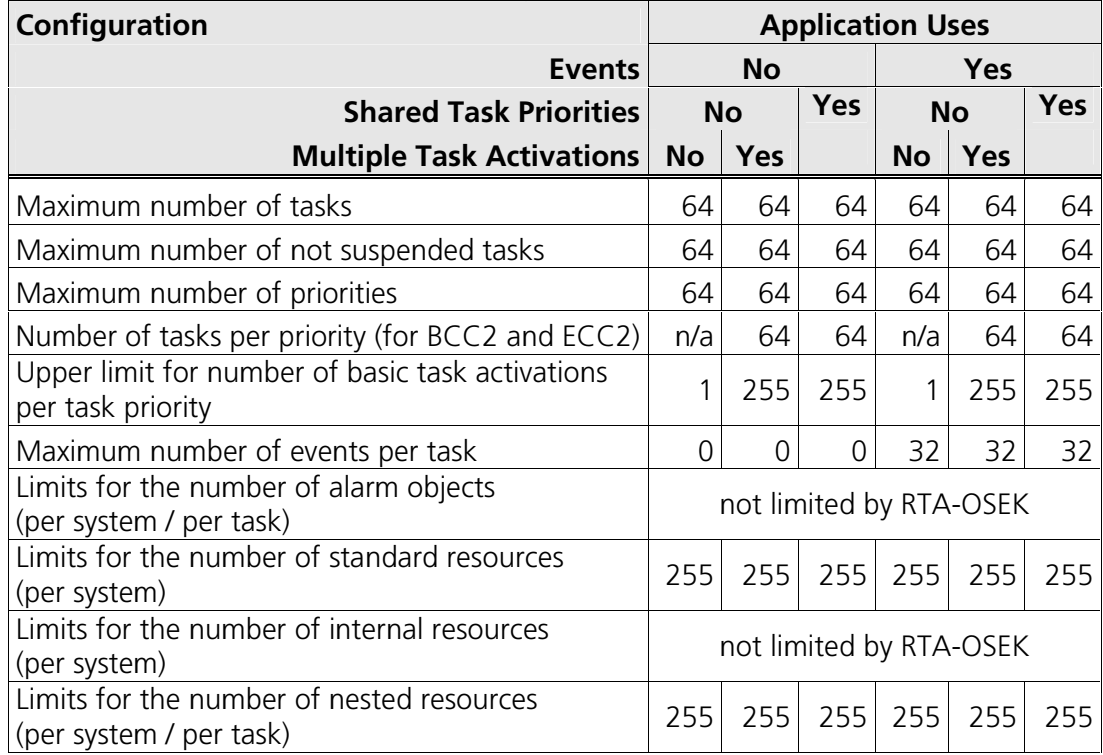

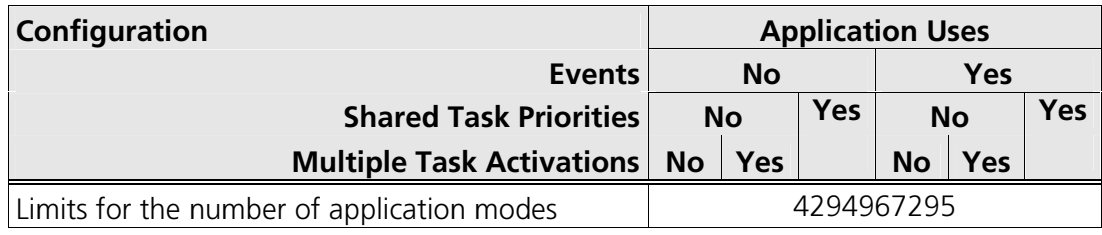

#### **Hardware Resources**  $4.2$

## 4.2.1 ROM and RAM Overheads

The following tables give the ROM and RAM overheads for the RTA-OSEK Component (in bytes). The OSEK COM overheads are quoted separately. If you do not use messages, your application will not include this overhead for the parts of OSEK COM required to implement messaging.

## **Standard**

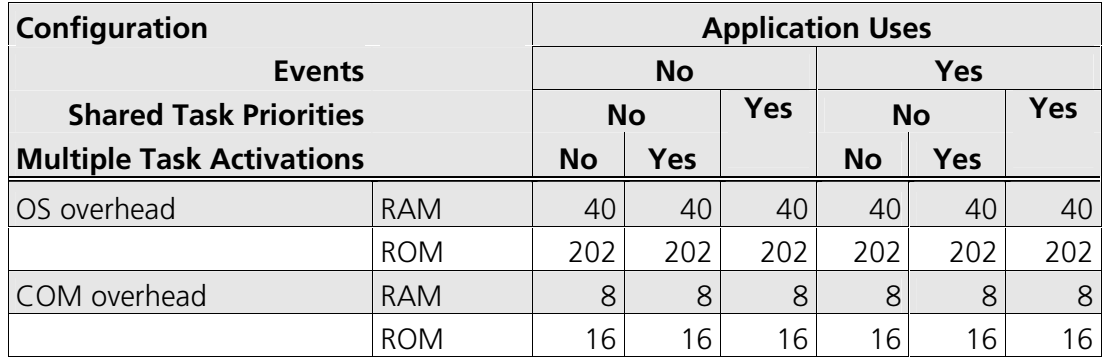

## **Timing**

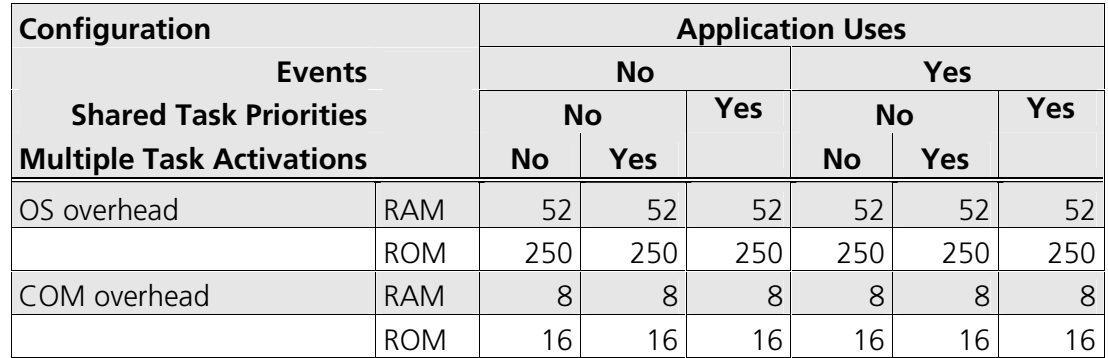

## **Extended**

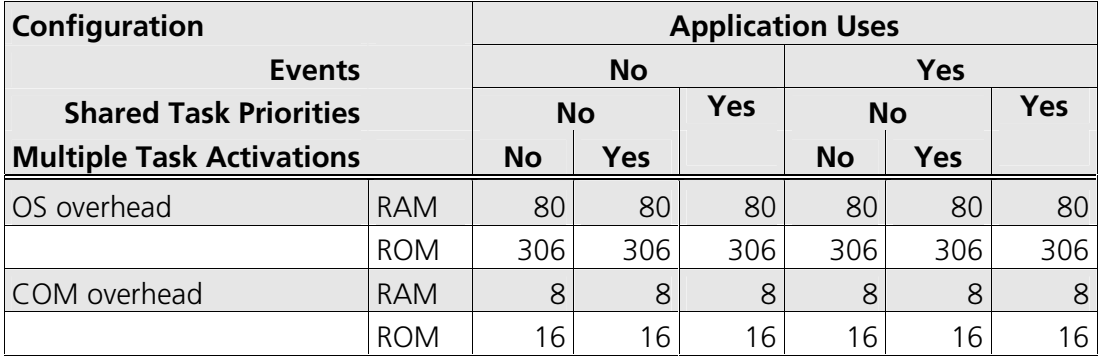

## 4.2.2 ROM and RAM for OSEK OS Objects

In addition to the base OS overhead, detailed in Section 4.2.1, each OSEK OS object requires ROM and/or RAM. RTA-OSEK provides additional sub-task types for each task type in OSEK (basic and extended), determined by the offline configuration tools. They are as follows:

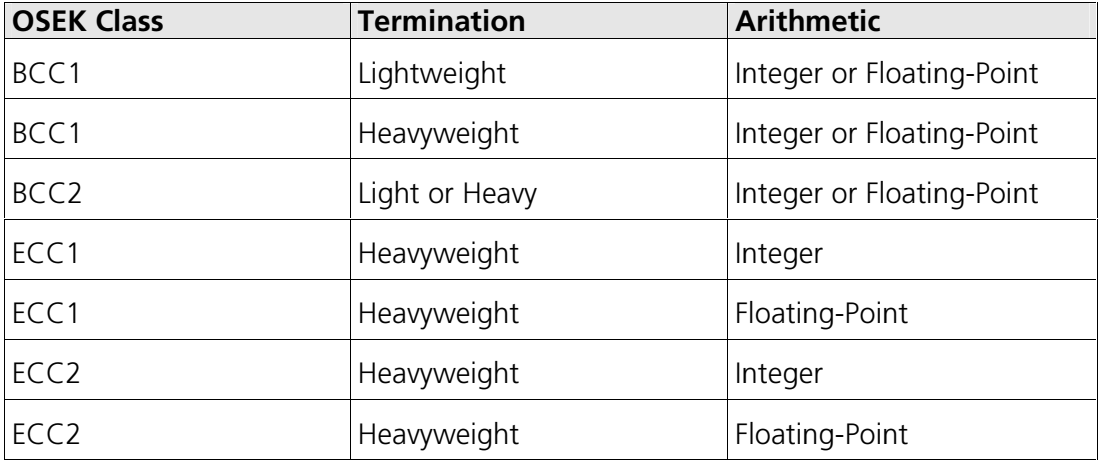

The following tables give the ROM and/or RAM requirements (in bytes) for each OS object in the RTA-OSEK Component. (Note that the OSEK COM class was set to CCCA for systems without events, CCCB for systems with events. A default message of size 10 bytes was used for both CCCA and CCCB. The CCCB message size includes queued messages.)

## **Standard**

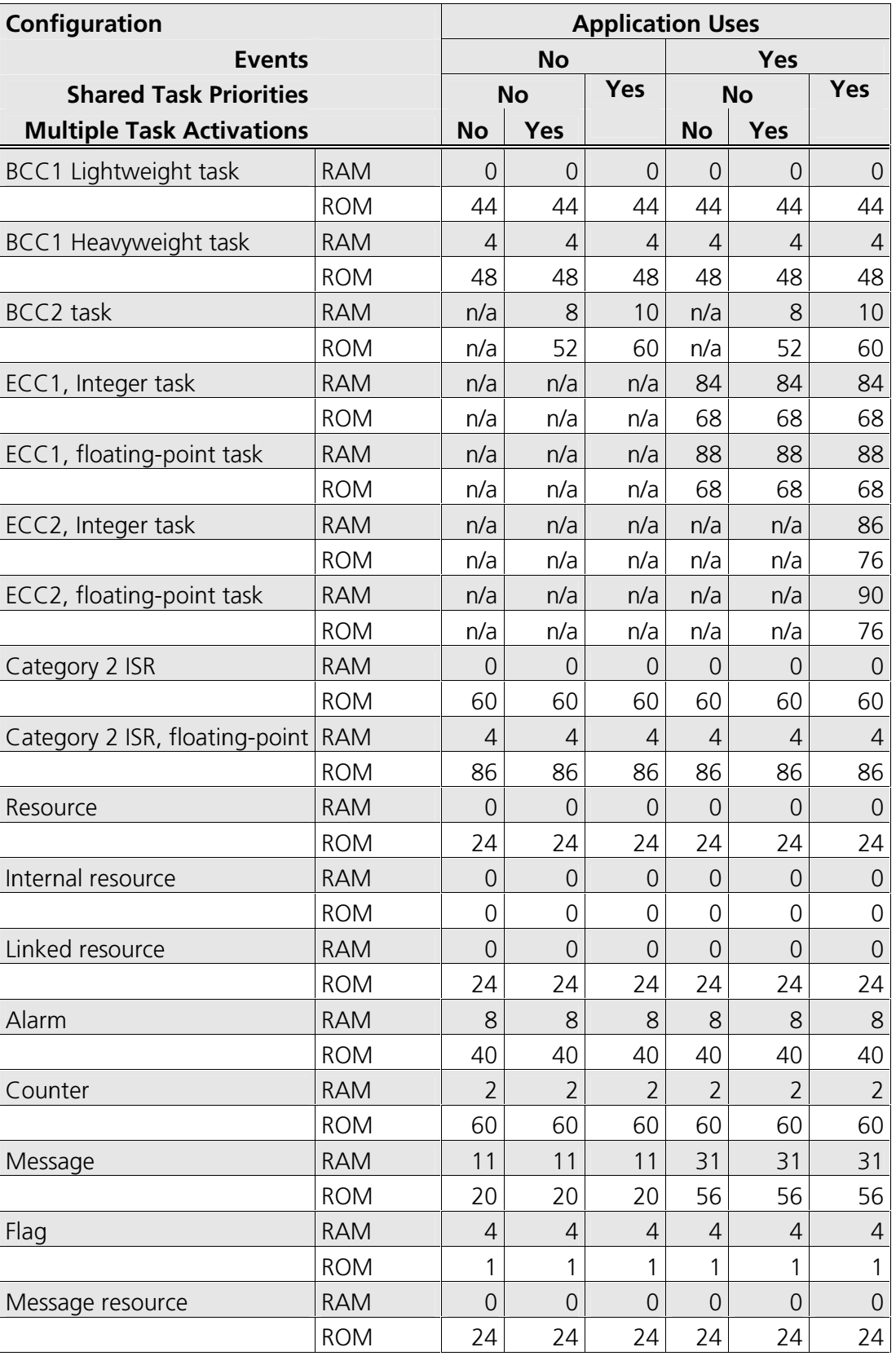

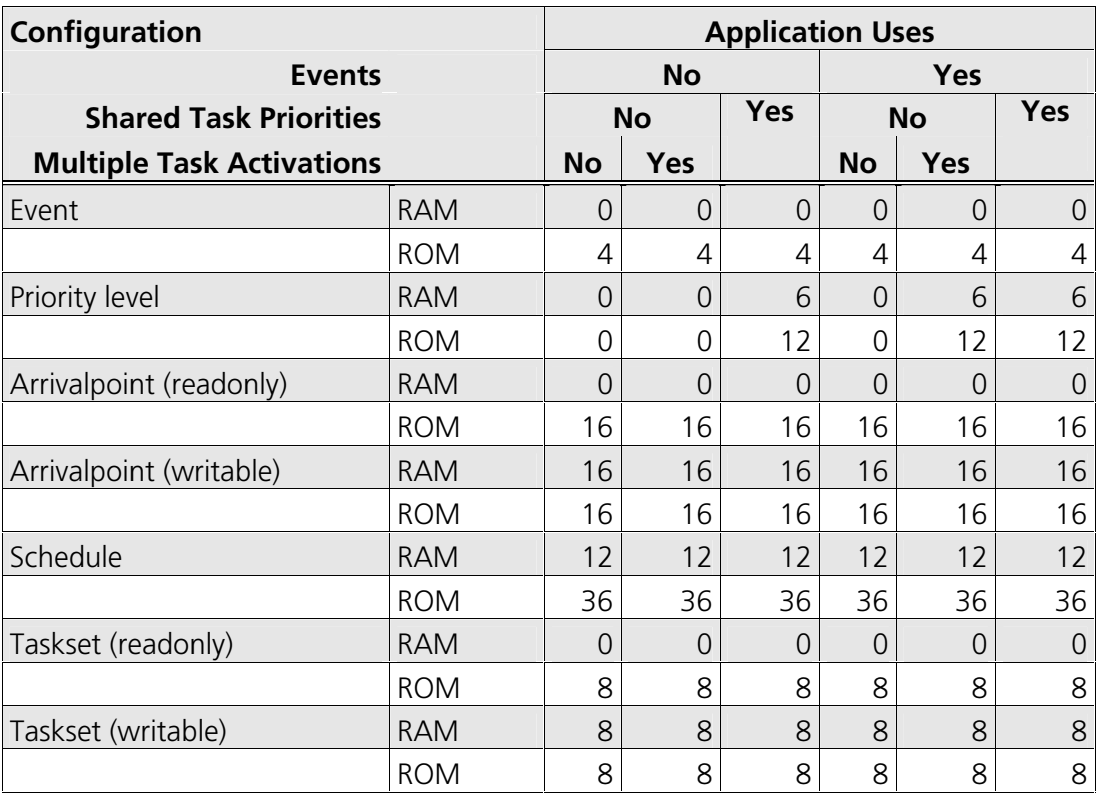

## **Timing**

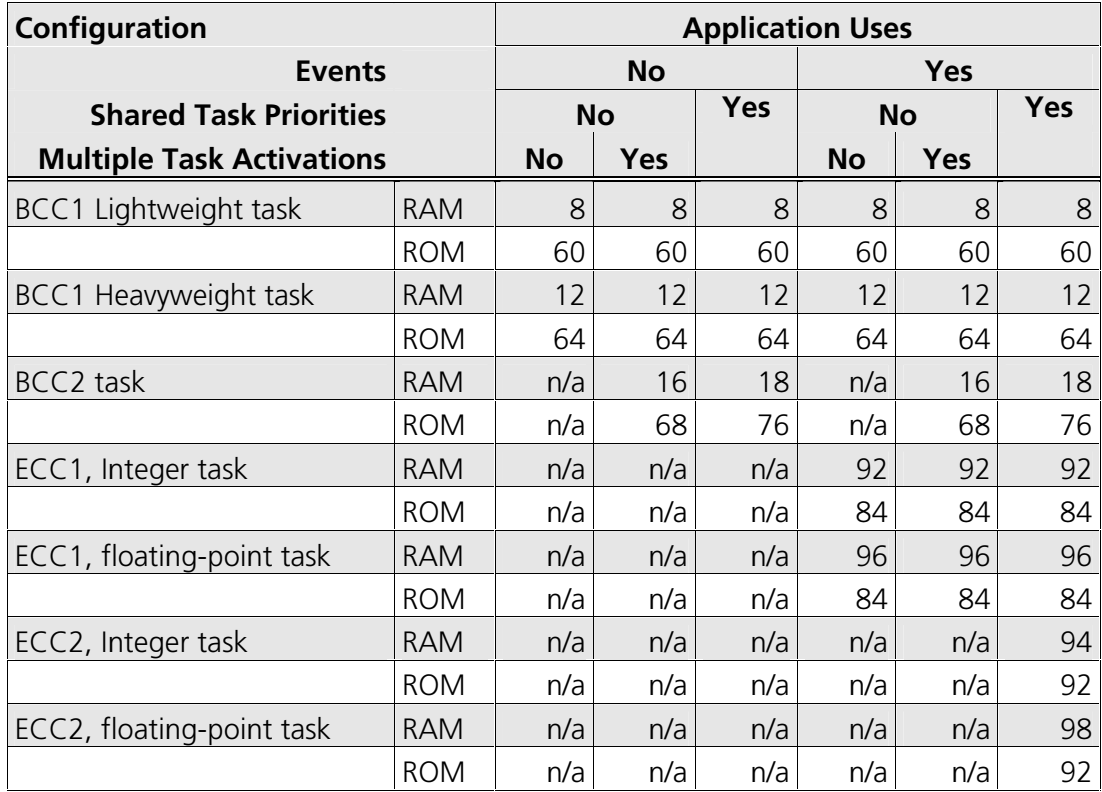

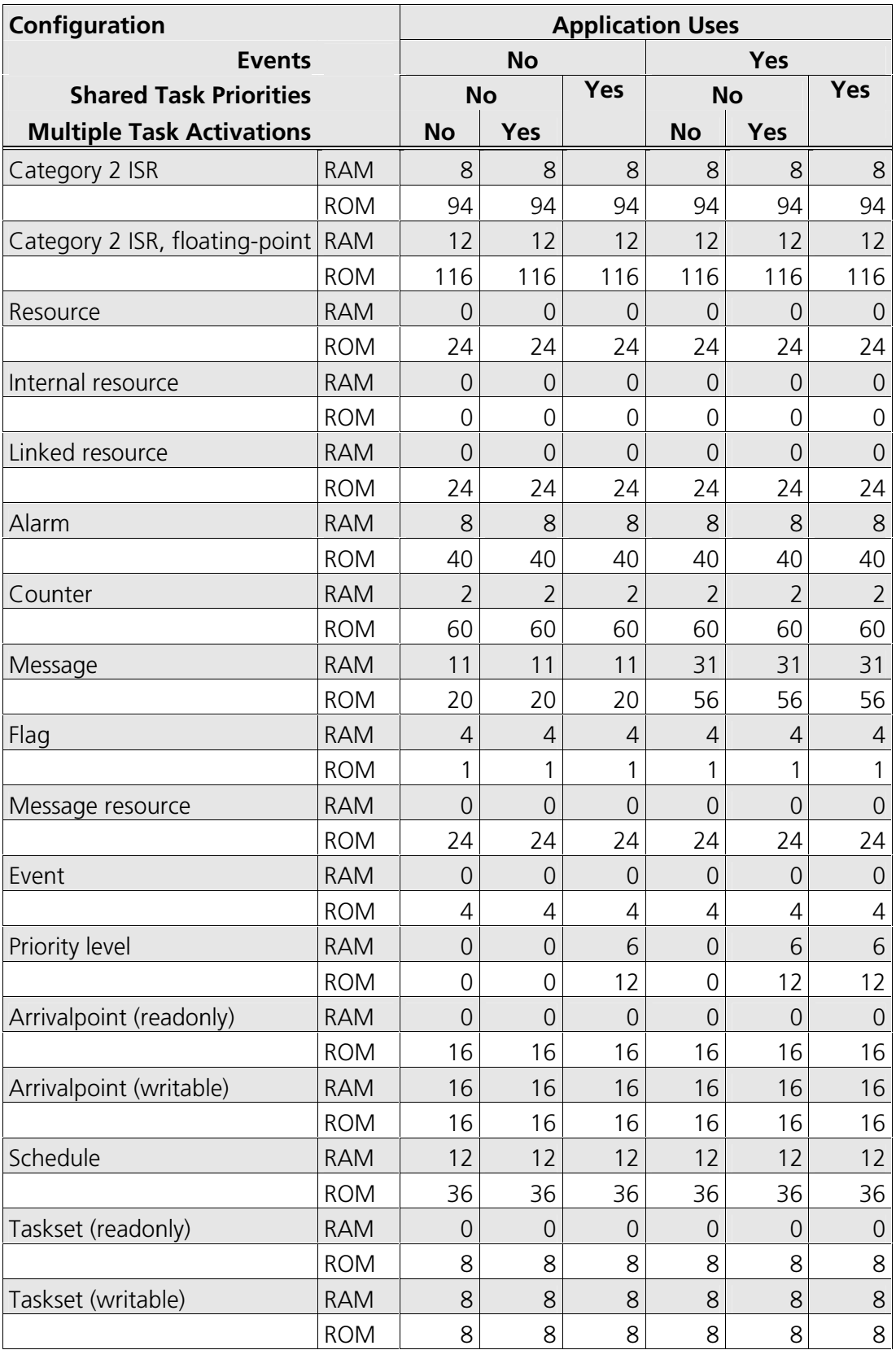

## **Extended**

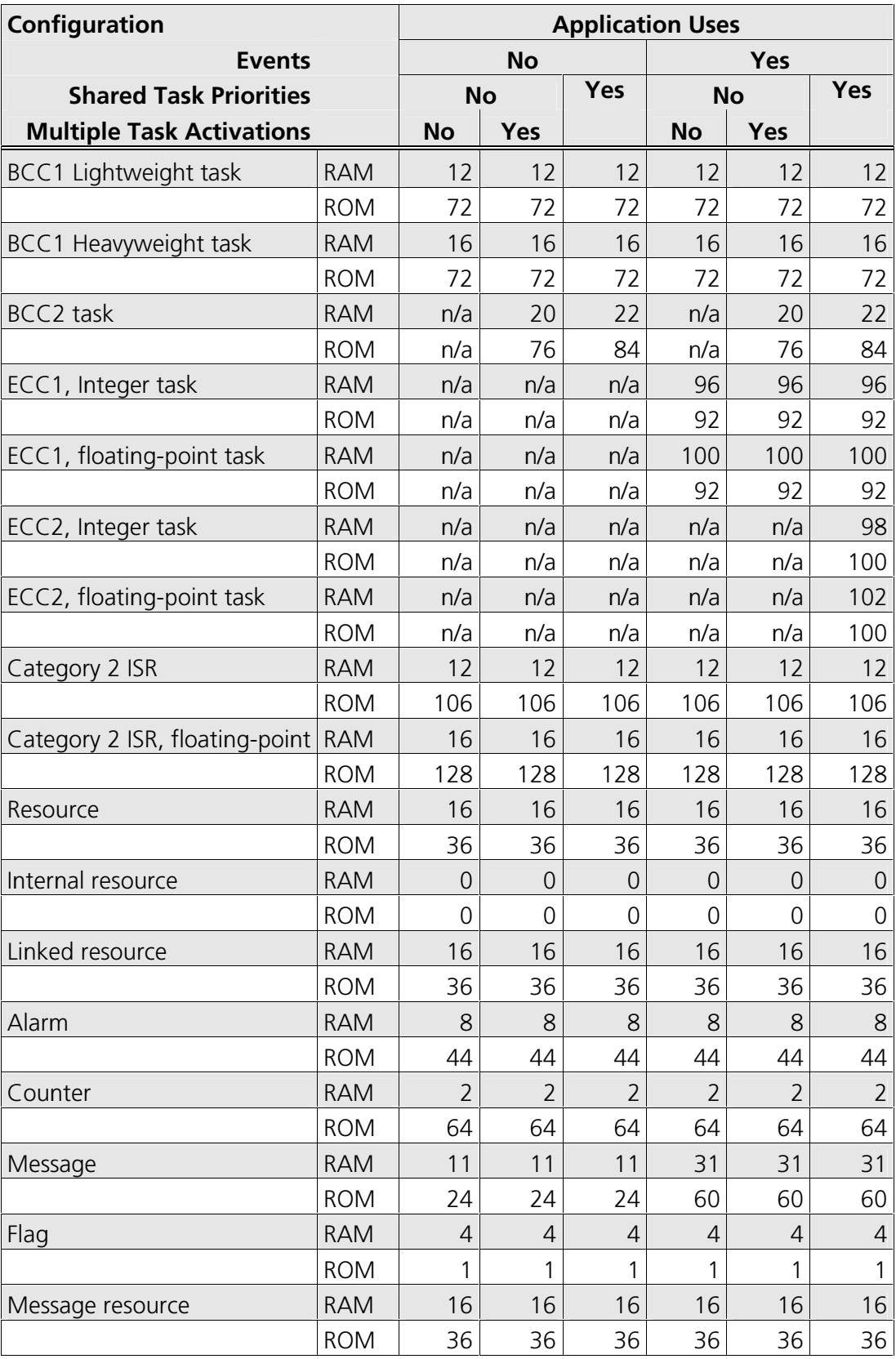

 $4.2$ 

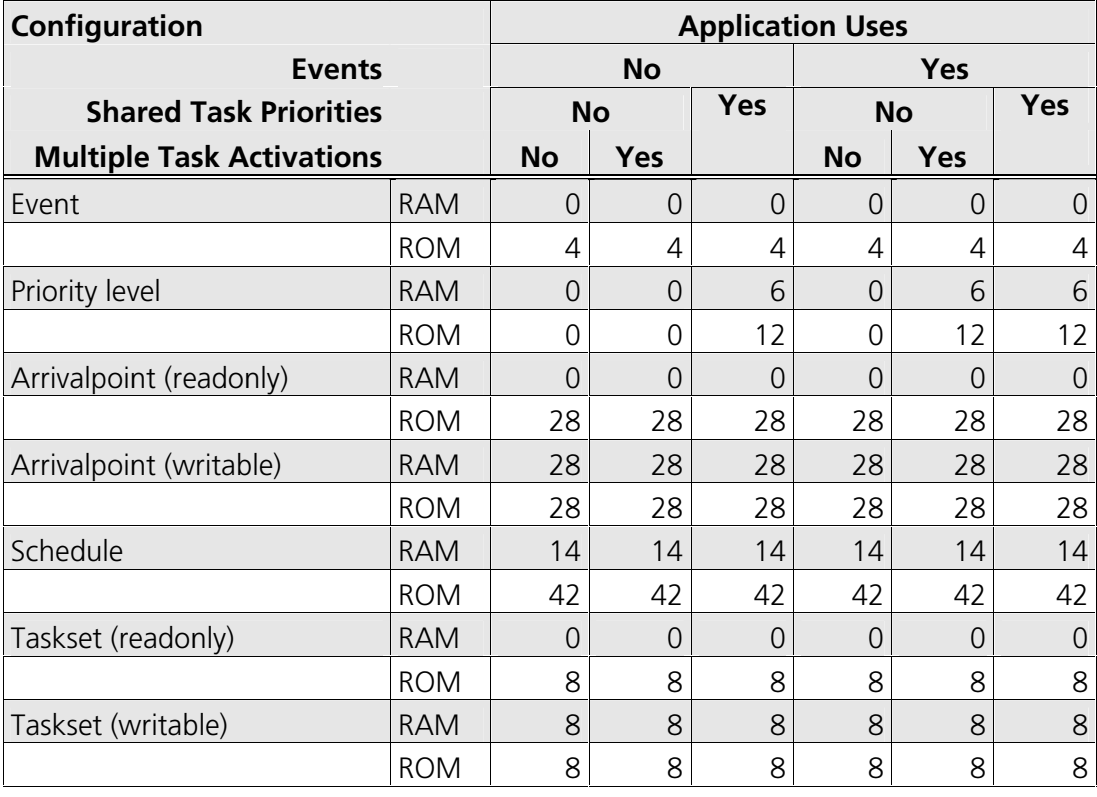

## 4.2.3 Size of Linkable Modules

The RTA-OSEK Component is demand linked. This means that each API call is placed into a separately linkable module. The following sections list the module sizes (in bytes) for each API call in the 3 RTA-OSEK build types (standard, timing, and extended).

In some cases there are multiple variants of particular API calls. This is because the offline configuration of RTA-OSEK can determine when optimized versions of the API calls can be used. The smallest and fastest call will be selected. In these cases, modules sizes are given for each variant under the particular configuration of the RTA-OSEK Component for which the call is valid.

The call variants are as follows:

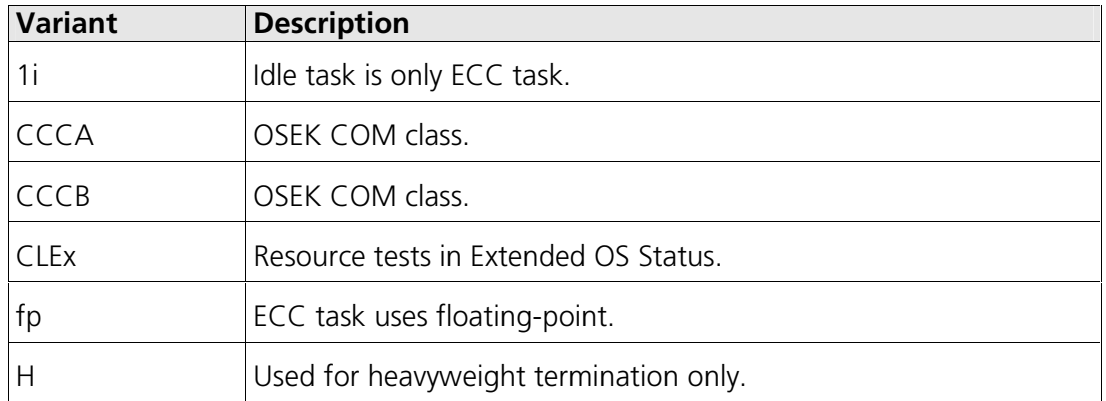

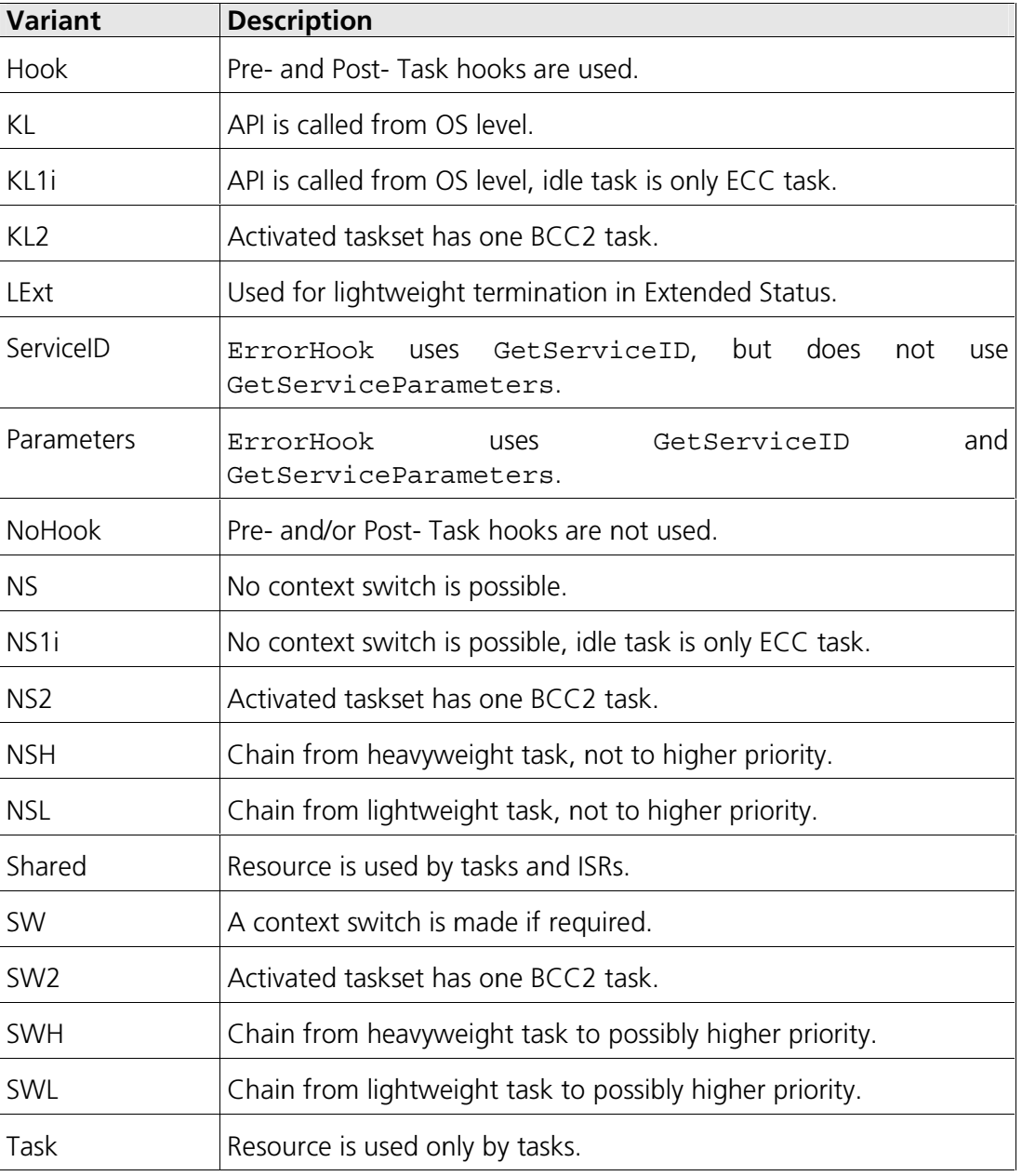

## **Standard**

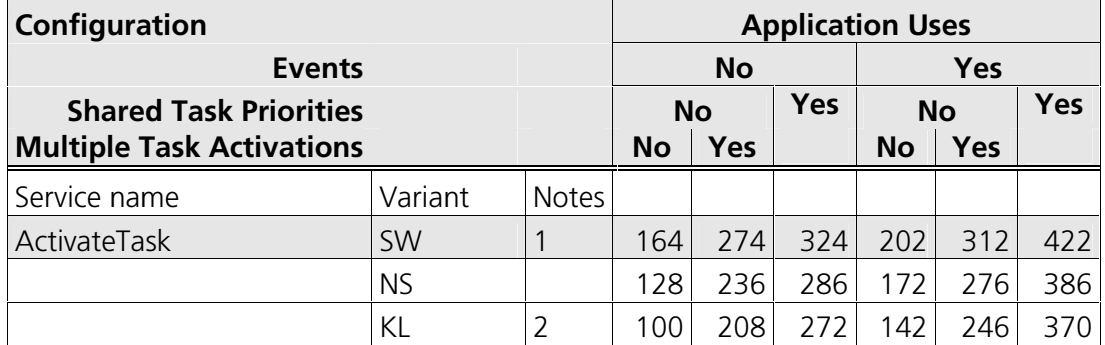

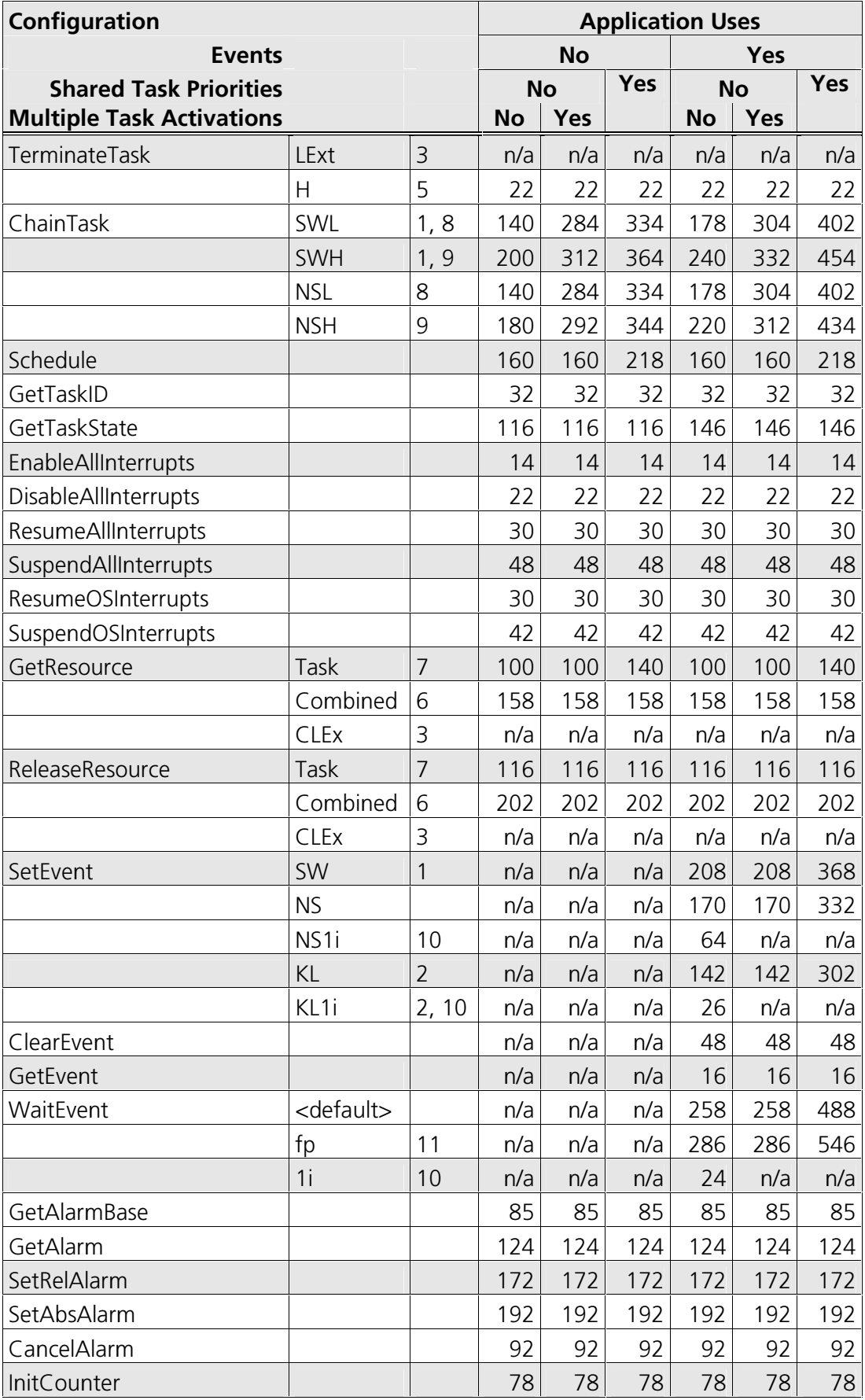

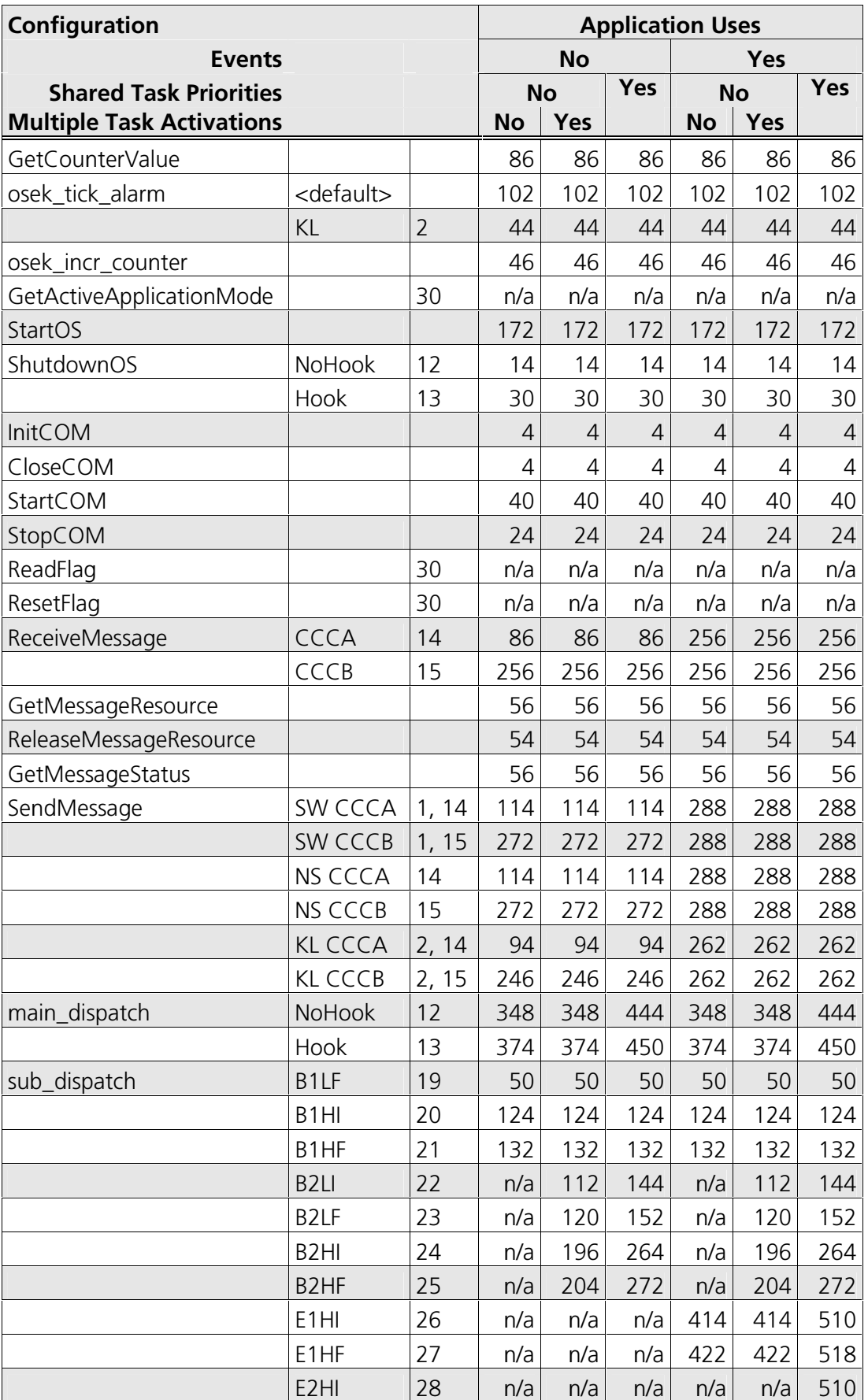

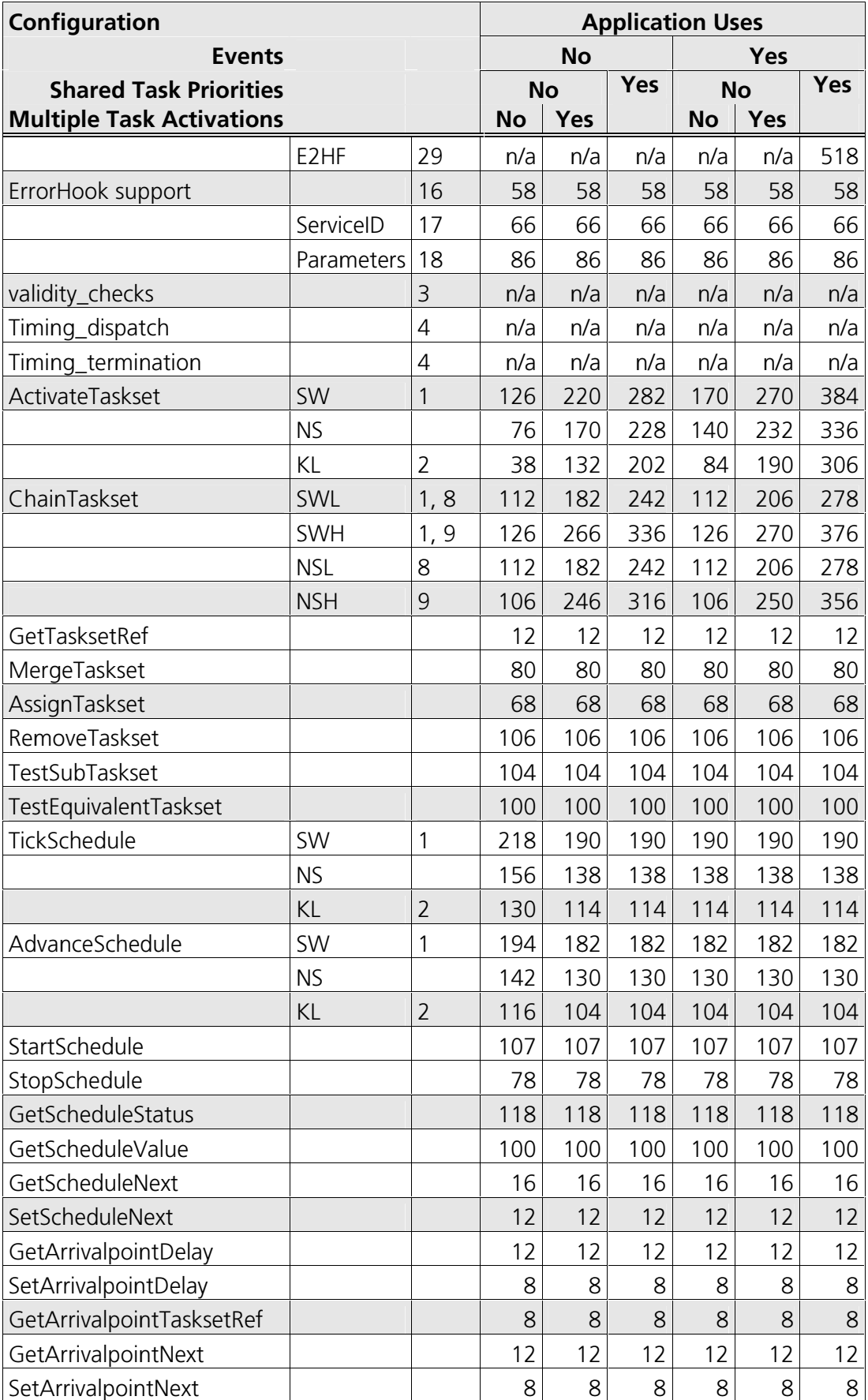

![](_page_32_Picture_16.jpeg)

## Timing

![](_page_32_Picture_17.jpeg)

![](_page_33_Picture_13.jpeg)

![](_page_34_Picture_12.jpeg)

![](_page_35_Picture_16.jpeg)

## **Extended**

![](_page_35_Picture_17.jpeg)

![](_page_36_Picture_12.jpeg)

![](_page_37_Picture_13.jpeg)

![](_page_38_Picture_13.jpeg)

35

![](_page_39_Picture_16.jpeg)

## **Notes**

![](_page_39_Picture_17.jpeg)

![](_page_40_Picture_37.jpeg)

### 4.2.4 Reserved Hardware Resources

#### $4.3$ Performance

## 4.3.1 Execution Times for RTA-OSEK API Calls

The following tables give the execution time (in CPU cycles) for each API call. (Note that: (1) the OSEK COM class was set to CCCA for systems without events and to CCCB for systems with events; (2) ShutdownOS () enters an infinite loop; the execution time for ShutdownOS () reported below is the time up to the point at which ShutdownOS () calls ShutdownHook ()).

## **Standard**

Issue RM00056-002

![](_page_40_Picture_38.jpeg)

![](_page_41_Picture_12.jpeg)

![](_page_42_Picture_12.jpeg)

![](_page_43_Picture_16.jpeg)

## **Timing**

![](_page_43_Picture_17.jpeg)

![](_page_44_Picture_12.jpeg)

![](_page_45_Picture_12.jpeg)

![](_page_46_Picture_16.jpeg)

## **Extended**

![](_page_46_Picture_17.jpeg)

![](_page_47_Picture_12.jpeg)

![](_page_48_Picture_12.jpeg)

![](_page_49_Picture_34.jpeg)

### 4.3.2 OS Start-up Time

OS start-up time is the time from the entry to the StartOS () function to the execution of the first instruction in a user task (including the idle task) without any hook routines being called. This time is always application dependent, since StartOS () may activate any number of tasks and start any number of user-specified alarms.

### 4.3.3 Interrupt Latencies

Interrupt latency is the time between an interrupt request being recognized by the target hardware and the execution of the first instruction of the user

provided handler function. The following tables give the interrupt latencies (in CPU cycles).

## **Standard**

![](_page_50_Picture_41.jpeg)

## **Timing**

![](_page_50_Picture_42.jpeg)

## **Extended**

![](_page_50_Picture_43.jpeg)

## 4.3.4 Task Switching Times

Task switching time is the time between the last instruction of the previous task and the first instruction of the next task. The switching time differs, depending on the switching contexts (e.g. an ActivateTask () versus a  $ChainTask()$ ).

RTA-OSEK sub-task types also affect the switching time. The tables in this section show the switching times (in CPU cycles) for all system classes for basic, lightweight tasks and for basic and extended heavyweight tasks.

Figures 1 to 8 show the RTA-OSEK switching contexts measured.

![](_page_51_Figure_2.jpeg)

![](_page_51_Figure_3.jpeg)

![](_page_51_Figure_4.jpeg)

![](_page_51_Figure_5.jpeg)

![](_page_51_Figure_6.jpeg)

**Figure 3: Task Activation from Idle Task** 

![](_page_51_Figure_8.jpeg)

**Figure 4: Task Activation from an Alarm** 

![](_page_51_Figure_10.jpeg)

![](_page_51_Figure_11.jpeg)

![](_page_51_Figure_12.jpeg)

**Figure 6: Blocked Task Activated by** ReleaseResource()

![](_page_51_Figure_14.jpeg)

Figure 7: Waiting Task Activated by SetEvent()

![](_page_51_Figure_16.jpeg)

e RM00056-002

**Figure 8: Category 2 ISR Activates a Higher Priority Task** 

## **Standard**

![](_page_52_Picture_19.jpeg)

## Timing

![](_page_52_Picture_20.jpeg)

![](_page_53_Picture_16.jpeg)

## **Extended**

![](_page_53_Picture_17.jpeg)

![](_page_54_Picture_37.jpeg)

#### **Configuration of Run-time Context**  $4.4$

The run-time contexts of all tasks reside on the same stack and are recovered when the task terminates. As a result, run-time contexts of mutually exclusive tasks are effectively overlaid. The RTA-OSEK GUI is able to calculate the worst-case stack requirement for the entire application, based on the declared stack usage, the priorities and the resource occupation of individual tasks.

The size of the run-time context of a task depends on the task type and the system configuration. The following tables give the sizes (in bytes) for different OS status and configurations:

![](_page_54_Picture_38.jpeg)

## **Standard**

![](_page_55_Picture_16.jpeg)

## Timing

![](_page_55_Picture_17.jpeg)

![](_page_56_Picture_16.jpeg)

## **Extended**

![](_page_56_Picture_17.jpeg)

![](_page_57_Picture_12.jpeg)

## **Support**

For product support, please contact your local ETAS representative.

Office locations and contact details can be found on the ETAS Group website www.etasgroup.com.